# **openQA Tests - action #11708**

# **Add-on installation: review zypper\_lr testcase**

2016-04-25 09:31 - maritawerner

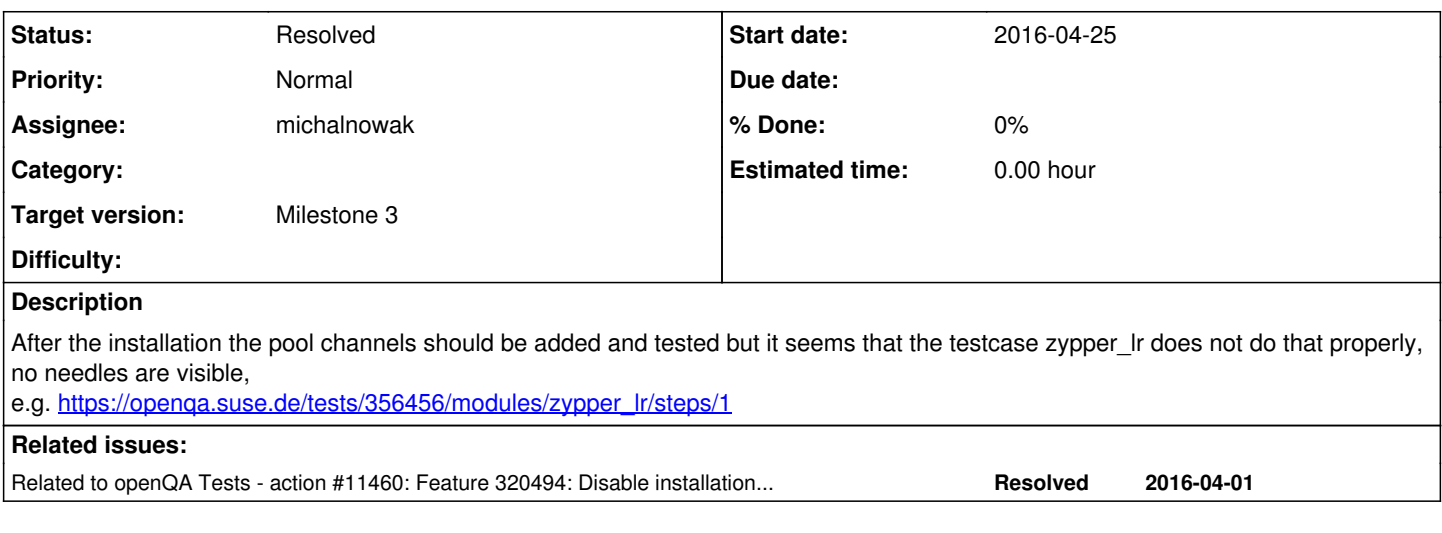

## **History**

## **#1 - 2016-05-30 12:54 - okurz**

*- Target version changed from 168 to Milestone 3*

## **#2 - 2016-06-22 07:38 - michalnowak**

*- Status changed from New to In Progress*

So, I guess the task is to make sure that zypper\_Ir verifies that zypper Ir produces something sensible apart from verifying the command exits with return code 0.

# **#3 - 2016-06-22 10:24 - okurz**

I think the idea Marita had referencing the specific example is that the "zypper\_lr" test case does not check that the sdk ftp repo is actually present. I fear needling the expected output will be quite error prone and tedious to support all different cases we have. I am thinking of wait serial checking for what you expect, which might be tricky as we would need to know the repo paths for the corresponding addon. Can you investigate how the output of zypper\_lr should look like *per addon*?

Also attending<https://progress.opensuse.org/projects/openqatests/wiki#Definition-of-READY-for-new-tests>might help as a checklist to get it covered. Ask marita for details if you are unsure.

#### **#4 - 2016-06-22 14:37 - maritawerner**

Here

#### [https://wiki.microfocus.net/index.php/SLE12\\_SP2\\_Channels\\_Checking\\_Table](https://wiki.microfocus.net/index.php/SLE12_SP2_Channels_Checking_Table)

you can find a Table of all Channels. But I think that update channels are only visible with real SCC and not with proxy SCC. I have to double check that next week.

#### **#5 - 2016-06-30 13:44 - michalnowak**

*- Assignee set to michalnowak*

## **#6 - 2016-06-30 14:02 - michalnowak**

Did not get you messages as I failed to assign this PR to me. But I believe I came up with a similar approach: [https://github.com/os-autoinst/os-autoinst-distri-opensuse/pull/1495.](https://github.com/os-autoinst/os-autoinst-distri-opensuse/pull/1495) To test all those addons combinations I extended addons\_product\_sle.pm: [https://github.com/os-autoinst/os-autoinst-distri-opensuse/pull/1496.](https://github.com/os-autoinst/os-autoinst-distri-opensuse/pull/1496) Plus quite a few needles: https://gitlab.suse.de/openga/os-autoinst-needles-sles/merge\_requests/160/.

# **#7 - 2016-07-12 11:27 - dgutu**

*- Related to action #11460: Feature 320494: Disable installation source after installation if we register system added*

#### **#8 - 2016-08-08 12:20 - michalnowak**

Looking at Acceptance test groups at openqa.s.de the test is being executed and is not failing anywhere, I believe this PR should be closed as resolved.

# **#9 - 2016-08-08 12:31 - okurz**

*- Status changed from In Progress to Resolved*

yes, I agree. Feel free to set the status to RESOLVED yourself next time, especially if you backed your decision by hard facts, i.e. as you stated, no failures in recent builds :-)